### LEARNING **VETWORK**

# PROFESSIONAL Newsletter

### Welcome to the first PLN Newsletter!

The Professional Learning Network (PLN) was created for all CCC employees as a one-stop repository of trainings, effective practices, and other resources for professional development. The PLN will be continuously updated so we will be sending registered users a monthly newsletter packed with useful tidbits and great ways to use the PLN for your professional development. We welcome your feedback, so please email us at **support@prolearningnetwork.com** with any questions or improvements you'd like to see. Future newsletters will include fun contests (with prizes!) related to using the PLN.

The Professional Learning Network is also undergoing a site redesign, so soon you may see a new color scheme and improved ways to access the information you need. We'll also be adding a new feature called ASK (Applied Solution Kits). These are solution kits containing useful resources related to core projects including Integrated Planning and Data Disaggregation.

The PLN was created for you to help you share information with each other across the CCC campuses, so please share resources with us you think would be helpful for others, ask and answer questions in the **Forum**, and reach out to us if you have any questions.

### Website Features Spotlight

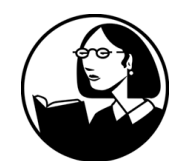

Lynda.com

One of the many great benefits of the PLN is free access to thousands of courses on **[Lynda.com](http://Lynda.com)**! All faculty and staff members can access this free training by heading to the [Learn](https://prolearningnetwork.cccco.edu/learn/) section of the PLN and clicking on the Lynda.com link. This will take you directly to Lynda.com and automatically sign you in. So start learning something new today! Note: To access your free Lynda.com you need to first log in to the PLN, then navigate to the Learn page.

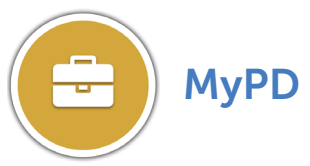

MyPD stands for "My Professional Development", and it's the place on the PLN that includes your account information, and areas to save resources and track the classes you complete in Lynda and Grovo. Please upload a photo of yourself so your colleagues across other campuses can get to know you better as you interact with other sections of the site such as the Forum. Over time this section will be a wonderful history of all of the learning and sharing you have done on the PLN.

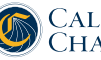

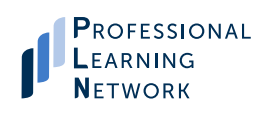

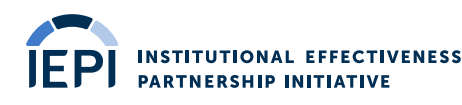

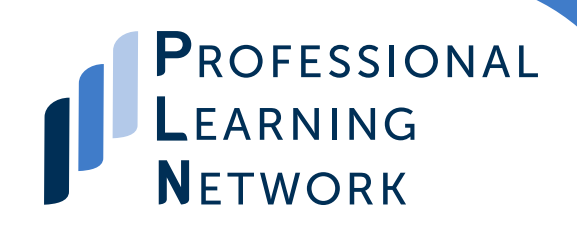

# PROFESSIONAL Newsletter

December 2016

### History of the PLN

A key recommendation from the CCC Board of Governors Student Success Task Force committee was for the Chancellor's Office to create a "virtual professional development resource center"—a "one-stop site" for colleges and their employees to access effective practices, trainings, and other resources. This virtual resource center is what we now know as the Professional Learning Network.

To solicit input on what the Professional Learning Network would include, in 2014 the Chancellor's Office—in collaboration with the Academic Senate for CCC, CCC Success Network (3CSN), California Community College Council for Staff and Organizational Development (4C/SD), @ONE, Online Education Initiative, and Success Center for CCC—held six regional summits on the project and had 500+ participants who came up with a number of desired features for the portal including:

**• a highly searchable listing of effective practices for the system • a library of self-paced video-based trainings • a discussion board that allows personnel to communicate across colleges and program areas • a system-wide events calendar, and much more . . .**

The Professional Learning Network was officially launched in late April of 2016. The goal was to reach a total of 5,000 users within the first year; by November 21, 2016 there were more than 4,500 total users with participation from all 113 CCC campuses.

### Call for Submissions!

Do you have a promising practice or informative video or workshop you'd like to share with others in the CCC community? If so, please submit your resource to the PLN. Any resources you submit will live on the PLN and be searchable by thousands of your CCC colleagues. Gain recognition while sharing your work and knowledge with other campuses in the state. Simply go to the [Resources](https://prolearningnetwork.cccco.edu/search-resources/) section of the PLN and click on Share Resource. Fill out the short form and a PLN staff member will review and reach out if there are any questions. All resources are vetted by a team of Subject Matter Experts before being approved to go live on the PLN. Join the hundreds of others who are helping the PLN become the one-stop site for valuable professional development materials.

#### Trending Trainings on Lynda.com

Every month we'll take a look at the most popular trainings you're watching, and other interesting and timely trainings available on Lynda. This month, the most popular training viewed by CCC employees is *Learn Canvas 2016*

This time of year can be both exhilarating and slightly stressful as additional holiday activities and plans are added into the normal work and life routines. Do a quick search in Lynda (remember to visit Lynda.com through the PLN) for "Balancing Work and Life" and you'll see a few videos to help get you through!

#### Come See Us!

We are hitting the road to spread the word on all the wonderful features of the Professional Learning Network! Come by and see us at the following event:

**Dec. 9-10** - [CMC3 44th Annual Fall Conference, Monterey](https://prolearningnetwork.cccco.edu/event/44th-annual-fall-conference-california-mathematics-council-community-colleges-cmccc/)

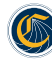

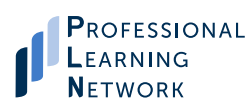

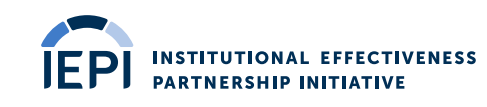